### <<AutoCAD 2013

<<AutoCAD 2013

- 13 ISBN 9787115291943
- 10 ISBN 7115291942

出版时间:2013-2

PDF

#### http://www.tushu007.com

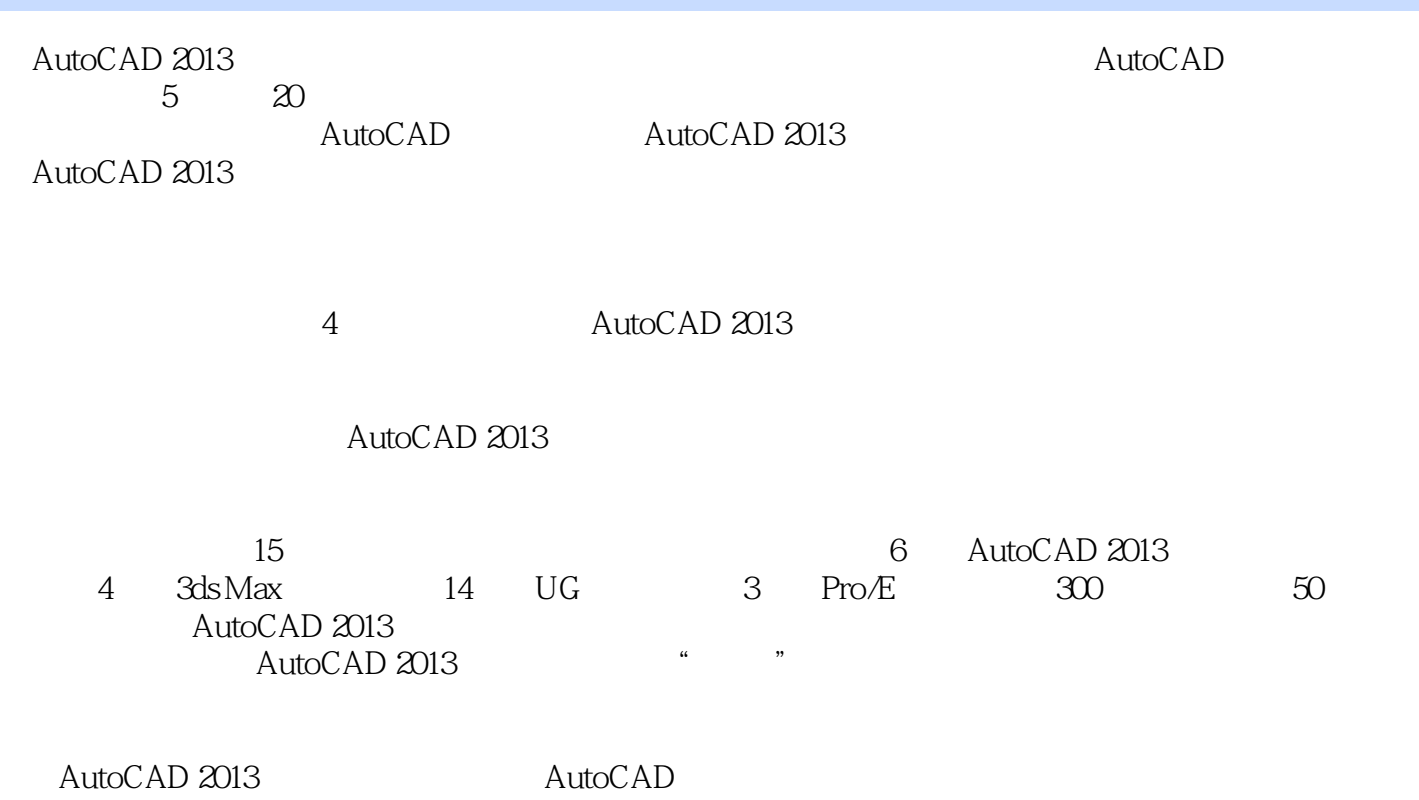

# <<AutoCAD 2013

 $\frac{a}{\sqrt{24}}$  , we can also the contract  $\frac{a}{24}$  , we can also the contract  $\frac{a}{24}$ 

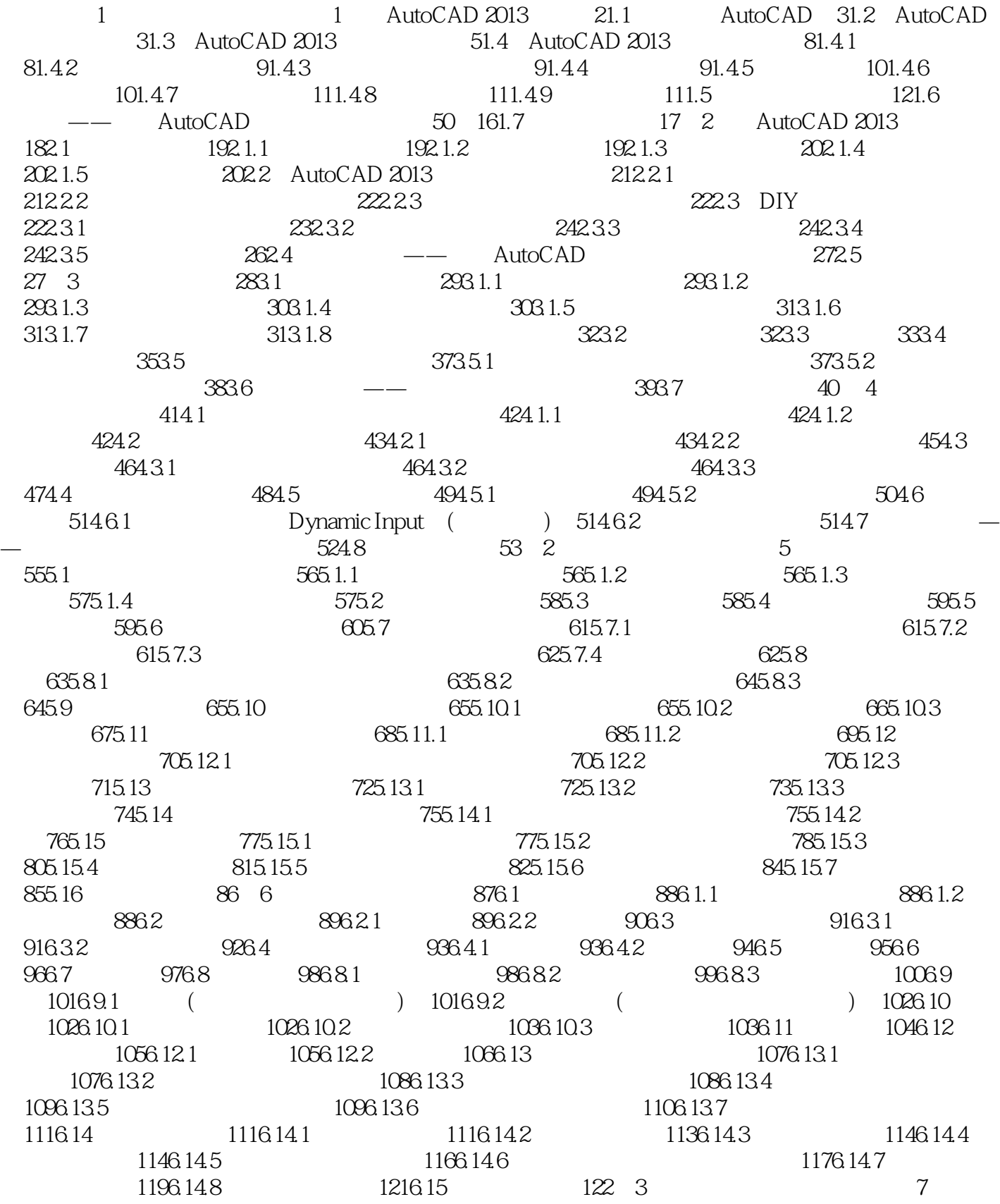

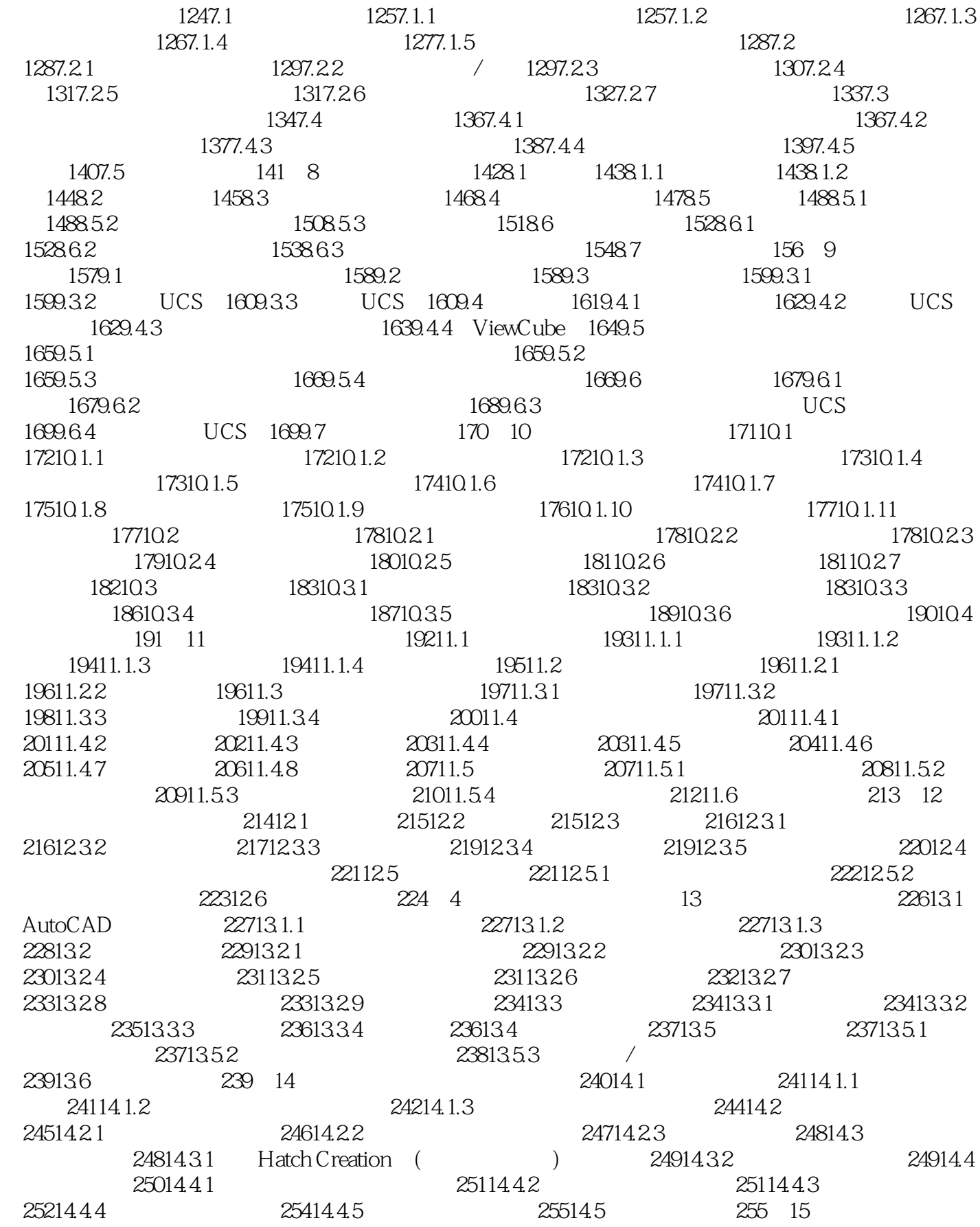

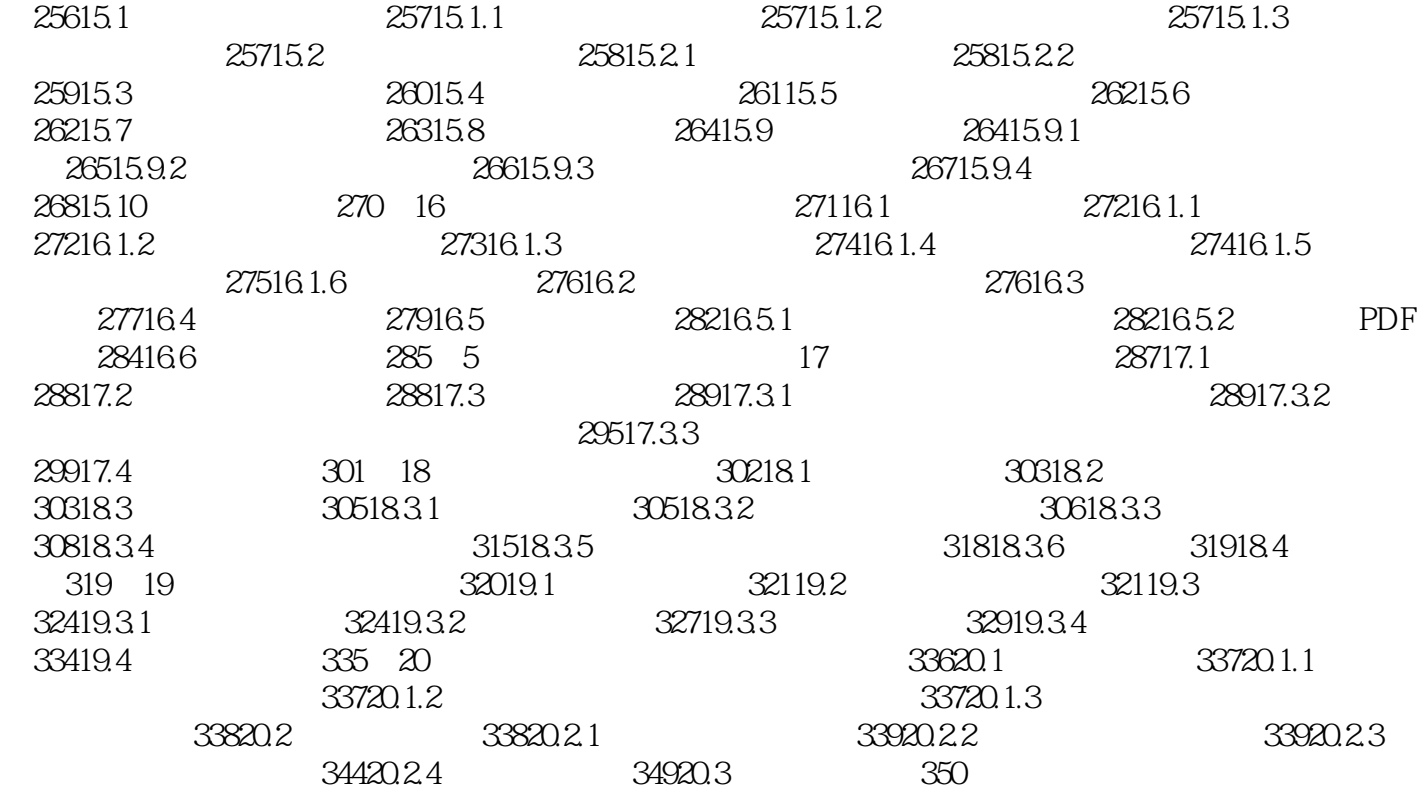

#### <<AutoCAD 2013

◎ 量身打造:256个实例,4个大型案例,轻松掌握AutoCAD绘图技能。  $169$  "  $300$ 

60 AutoCAD

60 3ds Max

60 UG

60 Pro/E

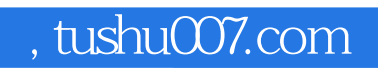

## <<AutoCAD 2013

本站所提供下载的PDF图书仅提供预览和简介,请支持正版图书。

更多资源请访问:http://www.tushu007.com